# 【案例 **2-4**】 为新员工分配部门

## 【案例介绍】

#### **1.**任务描述

某公司现有 java 程序开发部门、C#程序开发部门、asp.net 程序测试部门、前端程序开 发部门四个部门。编写一个程序实现新入职的员工的部门分配,要求根据用户输入的员工姓 名和应聘语言确定员工应该分配到哪个部门。若公司没有与输入的语言匹配的部门,则进行 相关提示。

#### 2.运行结果

任务运行结果如图 2-4 所示。

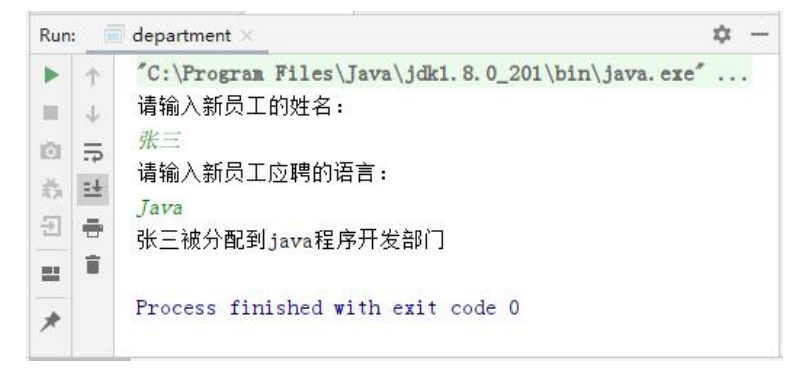

图 2-4 运行结果

## 【案例目标】

- 学会分析"新员工分配部门"程序的实现思路。
- 根据思路独立完成"新员工分配部门"的源代码编写、编译及运行。
- 掌握在程序中使用 switch 条件语句讲行运算操作。

### 【案例思路】

(1) 从任务描述中可知,我们需要使用 Scanner 类让用户输入新员工的姓名以及应聘的 语言,并使用两个 String 数据接收用户输入的内容。

- (2) 从任务描述中可知,我们可以使用 switch 条件语句根据语言判断所被分配的部门。
- (3) 最后在 switch 条件语句中打印新员工姓名加所处的部门。

### 【案例实现】

新员工分配部门的实现代码,如文件 2-4 所示。

文件 2-4 department. java

1 package chapter0204;

```
2 import java.util.Scanner;
3 public class department {
4 public static void main (String[] args) {
5 /*
6 * 林据用户输入的信息确定员工应分配到那个部门。
7 */
8 Scanner sc =new Scanner(System.in);
9 System.out.println("请输入新员工的姓名:");
10 String name=sc.next();
11 System.out.println("请输入新员工应聘的语言:");
12 String language=sc.next();
13 switch(language){
14 case "Java":
15 case "java":
16 System.out.println(name+"被分配到 java 程序开发部门");
17 break;
18 case "C#":
19 case "c#":
20 System.out.println(name+"被分配到 c#程序开发部门");
21 break;
22 case "asp.net":
23 System.out.println(name+"被分配到 asp.net 程序测试部门");
24 break;
25 case "html":
26 case "Html":
27 System.out.println(name+"被分配到前端程序开发部门");
28 break; break; break; break; break; break; break; break; break; break; break; b
29 default:
30 System.out.println("抱歉,本公司不需要"+language+"语言的人。");
31 break;
32 \qquad \qquad }
33 }
34 }
```
第 8~12 行代码是让用户输入新员工的姓名和语言并使用 String 类型的数据接收, 第 13~32 行代码使用 switch 条件语句根据用户输入的语言判断新员工应该被分配到那个部门。 需要注意的是,在 switch 语法中每个 case 关键字可以作为一个条件分支,但是对于多 个条件采取相同业主务处理的情况,可以把多个 case 分支关联在一起,省略它们之间的 break 语句,而在最后一个相同的 case 分支中实现业务处理并执行 break 语句, 就像本实例中应用 的那样。